## Eintragen von Sperrterminen

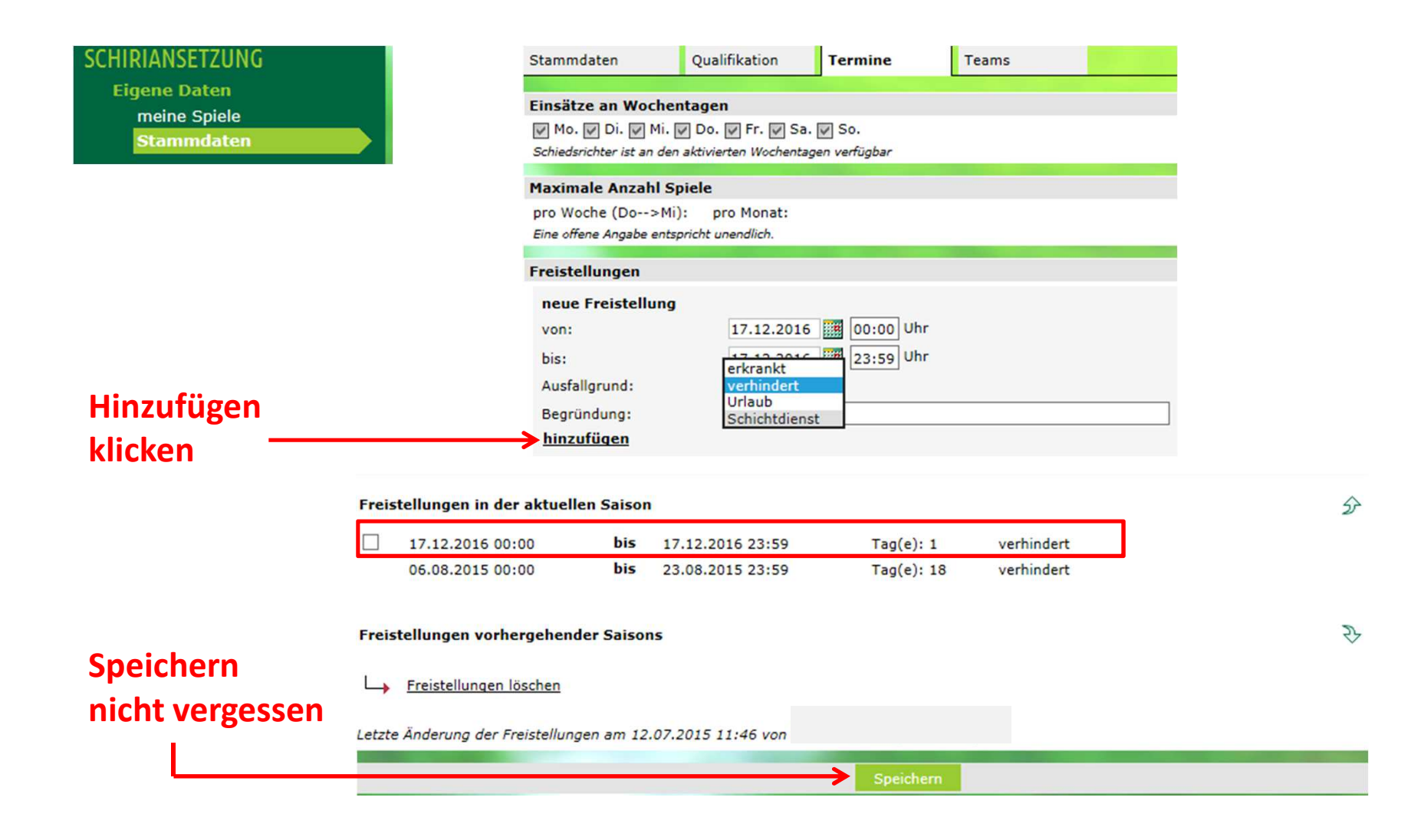